# **C\*UGH**WATCHSA

## User Guide 2024

#### 1. Accessing the app

There are two ways to access the app:

#### **STEP 1: Accessing the Survey URL directly** Using the URL:

#### https://coughwatchsa.org.za/

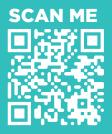

#### STEP 2: Scan The QR Code By scanning the QR code and clicking on the link provided. Access both the QR code and the survey link on the NICD website:

3. Opt-in for WhatsApp notification

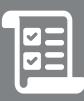

You will be provided with an option to opt-in for WhatsApp notifications. This will make it easier to access the weekly symptoms questionnaire. The WhatsApp number will also be used to send electronic cash vouchers for the incentives when you qualify.

#### 5. Weekly symptoms questionnaire

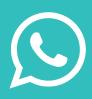

You will be provided with an option to opt-in for WhatsApp notifications. This will make it easier to access the weekly symptoms questionnaire. The WhatsApp number will also be used to send electronic cash vouchers for the incentives when you qualify.

#### 7. Home-based testing

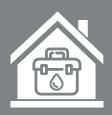

If you stay in Joburg, Durban and Cape Town and are sick, you will be provided with an **opportunity** to **enrol for home-based testing for influenza and Sars-CoV2.** Only eligible participants will access the booking tab for an invite to home-based testing.

#### 2. Enrolment

When you access the website, you can register by clicking on sign up. You will require a **valid email account**. You will be requested to read the information leaflet, and privacy policy and **tick** the checkbox to provide consent if you would like to proceed. You will be requested to **assign a username/nickname** for your profile.

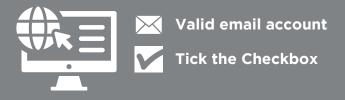

### 4. Intake questionnaire

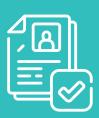

This **questionnaire** takes a maximum of five minutes to complete and only once. You may update the intake questionnaire at any point. This includes the **vaccination histories** for **seasonal influenza and COVID-19** 

#### 6. Reimbursement Cash incentives

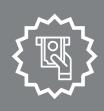

For every weekly symptoms questionnaire submitted, you will receive R10 airtime voucher. You will also stand a chance to win one of 8 lucky cash prizes worth R1000, when you submit 4 weekly symptoms questionnaires per month.

#### 8. Need help?

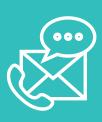

You may connect with us if you have any questions by going to **Contact Us** and **sending us a message** or you can send an **email** directly to:

coughwatchsa@nicd.ac.za